e-Science European Infrastructure for Biodiversity and Ecosystem Research

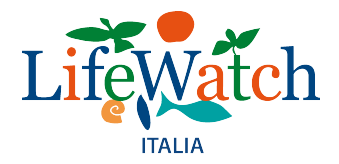

**CONR Edizioni, 2017 – Roma ISBN** 978-88-8080-264-8 (online)

### Analisi dei requisiti per la definizione di web API del Catalogo Servizi di LifeWatch

### **ITA** per consentire l'interoperabilità con il software Taverna

**Versione 1.0**

Prodotto da LifeWatch Italy: nodo nazionale dell'Infrastruttura di Ricerca Europea su Biodiversità ed Ecosistemi LifeWatch-ERIC

Autori: Paolo Tagliolato<sup>1,2,3</sup> (tagliolato.p@irea.cnr.it) Alessandro Oggioni<sup>1,3</sup> (oggioni.a@irea.cnr.it)

1 LifeWatch Italy

2 Consiglio Nazionale delle Ricerche, Istituto di Scienze Marine (CNR-ISMAR), Venezia, Italia

3 Consiglio Nazionale delle Ricerche, Istituto per il Rilevamento Elettromagnetico dell'Ambiente (CNR-IREA), Milano, Italia

Con il contributo di: Ilaria Rosati (ilaria.rosati@cnr.it)

**Ottobre 2017**

e-Science European Infrastructure for Biodiversity and Ecosystem Research

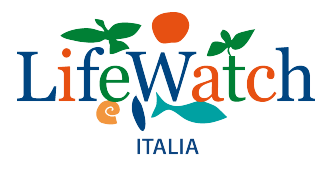

#### **Citare come segue:**

P. Tagliolato, A. Oggioni (2017). Analisi dei requisiti per la definizione di web API del Catalogo *Servizi di LifeWatch ITA per consentire l'interoperabilità con il software Taverna. Versione 1.0*. Roma, CNR Pubblicazioni 2017. pp. 22, ISBN 978-88-8080-264-8 (online)

e-Science European Infrastructure for Biodiversity and Ecosystem Research

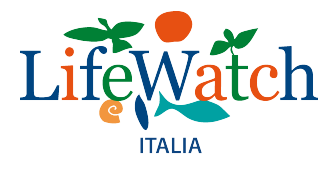

Piano attività LifeWatch-ITA 2016 Area di Intervento: evolutive piattaforma Attività 5.1

### Report sull'Attività 5.1: Esposizione Servizi REST Catalogo Servizi compatibile con Taverna

Responsabilità: Paolo Tagliolato, Gruppo ICT Autori: Paolo Tagliolato, Alessandro Oggioni

Con il contributo di: Ilaria Rosati

#### **Storia delle revisioni**

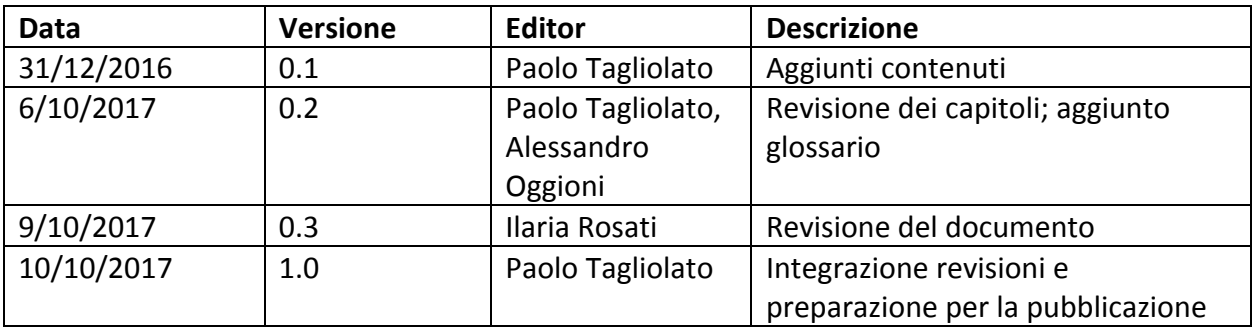

e-Science European Infrastructure for Biodiversity and Ecosystem Research

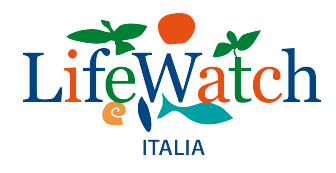

#### **Contenuti**

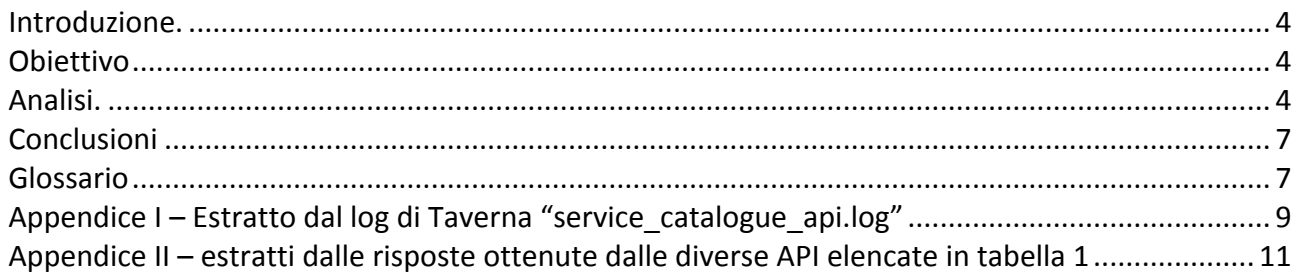

#### **Introduzione.**

Il Catalogo Servizi è un particolare registro informatico in cui sono catalogati e documentati i servizi web presenti nell'infrastruttura distribuita LifeWatch-ITA e che sono messi a disposizione dei laboratori virtuali, ambienti ospitati dalla stessa infrastruttura per la conduzione di flussi di lavoro scientifico mediante strumenti informatici di calcolo.

Il primo laboratorio virtuale di LifeWatch ITA è quello del "Caso studio Specie Aliene". attualmente implementato come desktop remoto, accessibile tramite l'applicazione client "Microsoft remote desktop". Nel Laboratorio Virtuale gli utenti dispongono di risorse informatiche (software, servizi di accesso ai dati, dati, servizi di calcolo) che sono state individuate, sviluppate e impiegate dai ricercatori impegnati nel caso studio.

L'idea di fondo nella costruzione dei laboratori virtuali è di fornire agli utenti un punto d'accesso a risorse che sono distribuite in rete, nonché proporre delle modalità appropriate per poter "assemblare" tali risorse in flussi di lavoro scientifici. In questo senso nel laboratorio suddetto viene messo a disposizione il software "Taverna" (cf. http://www.taverna.org.uk) che permette di "orchestrare" servizi web tramite la formalizzazione e la programmazione (informatica) di flussi di scientifici, secondo un relativamente semplice linguaggio di programmazione visuale.

#### **Obiettivo**

Di grande interesse è la possibilità di integrare il catalogo servizi nel programma di orchestrazione, in modo che da semplificare il lavoro dei ricercatori rendendo visibili e selezionabili i servizi annoverati nel catalogo direttamente dall'interfaccia del programma.

L'attività mira a fornire delle indicazioni che possano guidare l'evoluzione del Catalogo Servizi della piattaforma del *Centro Servizi LifeWatch-ITA* in modo che questo possa essere utilizzato dal software Taverna ospitato nei Laboratori Virtuali.

#### **Analisi.**

Il programma Taverna, nella versione fornita nei laboratori virtuali (Taverna Workbench Biodiversity, v.2.5.0), è dotato di una funzionalità che permette di collegarsi a un catalogo di servizi web e di cercare risorse ivi annoverate e utilizzarle all'interno dei flussi di lavoro. La

e-Science European Infrastructure for Biodiversity and Ecosystem Research

 

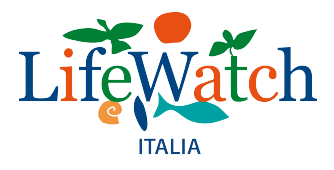

funzionalità è stata sviluppata per collegare Taverna specificamente<sup>1</sup> al software di catalogo BioCatalogue  $\frac{2}{1}$  (cf. la pagina introduttiva del progetto originale https://www.biocatalogue.org/wiki/home e il repository github con il codice sorgente del software https://github.com/mvGrid/biocatalogue) ed in particolare:

- 1. alle interfacce di programmazione (API) di quest'ultimo, la cui definizione è documentata pubblicamente (cf. https://www.biocatalogue.org/wiki/public:api#table of endpoints) e formalizzata nello schema XML reperibile all'URL https://www.biocatalogue.org/2009/xml/rest/schema-v1.xsd.
- 2. al modello dati con cui BioCatalogue rappresenta i servizi web (cf. https://www.biocatalogue.org/wiki/public:api#data\_model)

In seguito alla ricerca operata tramite il modulo di Taverna, l'utente può scegliere uno dei servizi REST o SOAP trovati e aggiungerlo al proprio spazio di lavoro (come componente da utilizzare in seguito) o nel flusso di lavoro correntemente aperto nel programma. Il software, leggendo le informazioni esposte dal catalogo, è in grado di configurare un elemento "REST service" (risp. "SOAP service") conformemente alle specifiche necessarie ad effettuare chiamate corrette al servizio (per esempio se un servizio REST viene specificato come URI template<sup>3</sup>, Taverna proporrà all'utente un componente REST che avrà tra gli input le variabili specificate nel template).

Il Centro Servizi LifeWatch espone sulla sua piattaforma un catalogo di servizi (http://www.servicecentrelifewatch.eu/catalogue-of-services) sviluppato ad hoc, che allo stato attuale segue parzialmente il modello dati definito da BioCatalogue ma non consente l'interrogazione tramite API equivalenti a quelle esposte da BioCatalogue, e non è dunque direttamente utilizzabile da Taverna.

Si è condotta un'analisi sulla versione disponibile in rete del codice sorgente del modulo di Taverna che esegue il collegamento alle API del software BioCatalogue<sup>4</sup> e un'analisi del log (service\_catalogue\_api.log) prodotto da tale modulo durante il suo funzionamento<sup>5</sup>. Risultano in Tabella 1 le API invocate (cfr. estratto dal log in Appendice I) dal modulo analizzato.

www.lifewatchitaly.eu | www.servicecentrelifewatch.eu

 $1$  come già evidenziato in passato (cfr. relazione assegno LifeWatch Italia P. Tagliolato anno 2014-15).

 $2$  Bhagat, J., Tanoh, F., Nzuobontane, E., Laurent, T., Orlowski, J., Roos, M., Wolstencroft, K., Aleksejevs, S., Stevens, R., Pettifer, S., Lopez, R., Goble, C.A.: BioCatalogue: a universal catalogue of web services for the life sciences, Nucl. Acids Res., 2010. doi:10.1093/nar/gkq394

 $3$  cf. RFC 6570 URI Template specification https://tools.ietf.org/html/rfc6570

<sup>&</sup>lt;sup>4</sup> https://github.com/taverna-extras/taverna-perspective-biocatalogue/blob/master/tavernaperspective-

biocatalogue/src/main/java/io/github/tavernaextras/biocatalogue/model/connectivity/BioCatalog ueClient.java

 $^5$  Su piattaforma OSX i log di Taverna si trovano alla posizione  $\gamma$ Library/Application/ Support/taverna-biodiversity-2.5.0/logs/

e-Science European Infrastructure for Biodiversity and Ecosystem Research

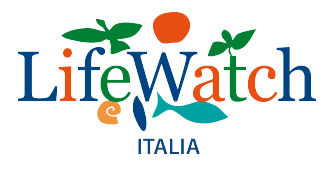

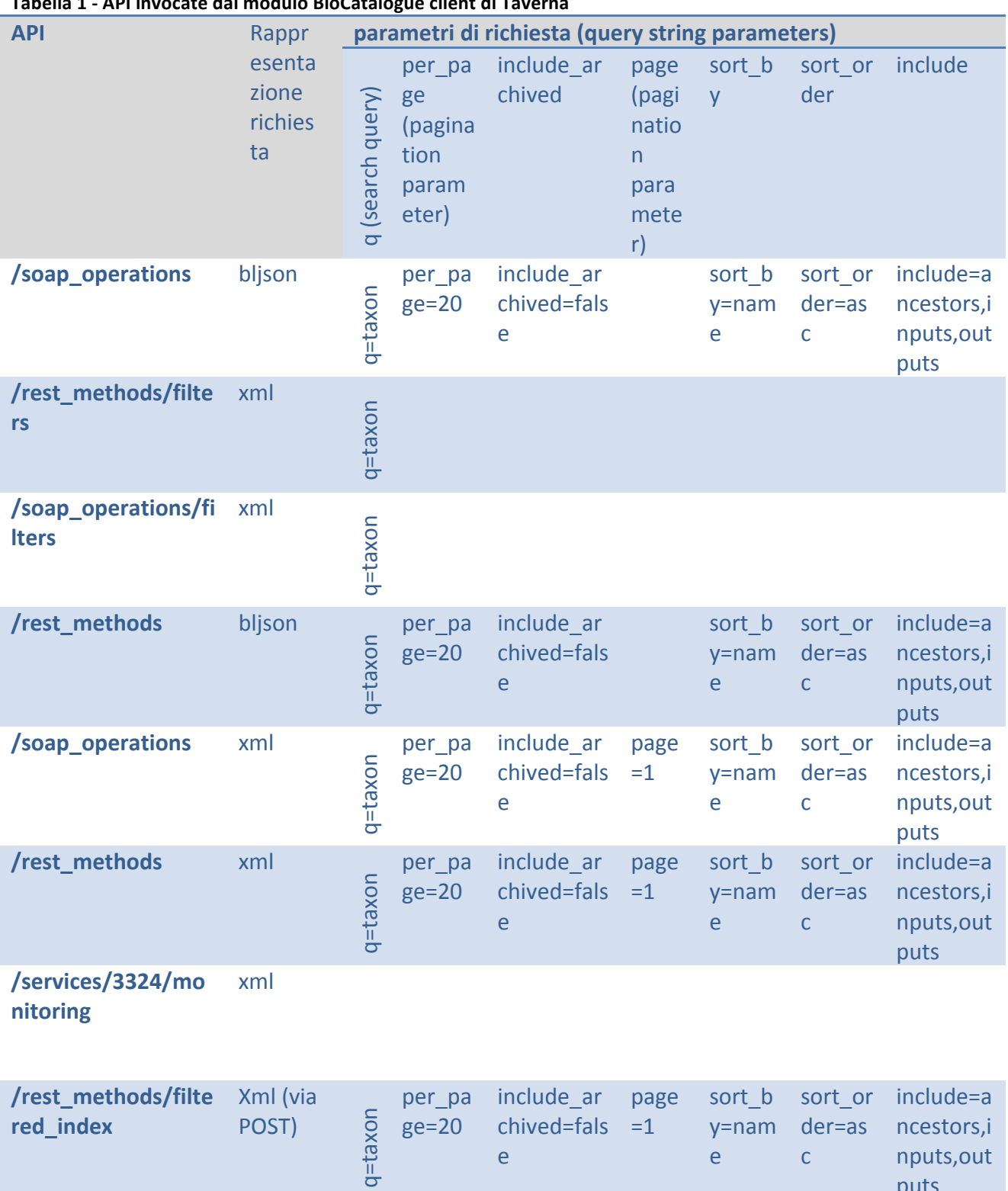

### **Tabella 1 - API invocate dal modulo BioCatalogue client di Taverna**

puts

e-Science European Infrastructure for Biodiversity and Ecosystem Research

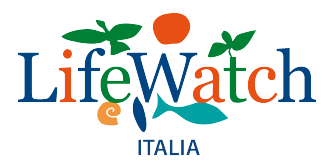

### **Conclusioni**

In assenza del software BioCatalogue ad implementazione delle funzionalità di catalogo dei servizi, sembra si possa suggerire, per adattare l'attuale catalogo dei servizi ad un'integrazione con Taverna, l'implementazione di quelle API individuate in questo documento come quelle necessarie al funzionamento del modulo di Taverna BioCatalogue client.

Resta da valutare la fattibilità di mappare l'attuale modello dati del Catalogo Servizi LW sul modello dati di BioCatalogue (almeno per quella parte toccata dalle API individuate). Risulta quindi indispensabile, per concludere questa parte di analisi, disporre dello schema del modello dati òa cui documentazione è prevista nell'attività 1.3 del piano attività di LifeWatch Italia.

Allo stato attuale la piattaforma del Centro Servizi è dotata di alcune API "sperimentali" (per esempio il "dataportal" espone alcune REST API alternative alle interfacce web, che possono essere utilizzate per effettuare ricerche a testo libero nel portale dati). In seguito alle informazioni che saranno redatte nel deliverable 1.3, sarà possibile valutare se le eventuali API sviluppate per il Catalogo Servizi, al momento non disponibili, possano essere sfruttate, per esempio tramite un strato *adapter*. Questo potrebbe anche essere implementato come sistema a sé stante rispetto all'attuale Catalogo Servizi, di cui potrebbe essere solo *client*, incaricandosi di tradurre nelle API del Catalogo Servizi le richieste fatte da Taverna secondo le specifiche dettate da BioCatalogue.

#### **Glossario**

Servizi web. Sistema software progettato per supportare l'interoperabilità tra diversi elaboratori su di una medesima rete in un contesto distribuito.

*Catalogo Servizi.* Risorsa del portale LifeWatch servicecentre dove sono registrati i servizi web offerti dall'infrastruttura distribuita, con informazioni per utilizzarli tramite interfacce utente e interfacce macchina-macchina.

Laboratori virtuali. Ambienti virtuali per condurre esperimenti scientifici in silico con gli strumenti messi a disposizione dall'infrastruttura

Desktop remoto. Computer remoto con interfaccia grafica messo a disposizione tramite un apposito applicativo, in modo che l'utente finale possa da un altro computer agire all'interno del D.R. come se vi fosse direttamente connesso.

*Orchestrazione di servizi.* Coordinamento di più servizi web, tipicamente presente in un'architettura distribuita

Servizio REST. Servizo web ispirato ai principi dell'architettura REST: REpresentational State Transfer (REST) è un tipo di architettura software per i sistemi di ipertesto distribuiti come il World Wide Web. Il termine REST è spesso usato per descrivere ogni semplice interfaccia che trasmetta dati su HTTP senza un livello opzionale come SOAP o la gestione della sessione tramite i cookie. Questi due concetti possono andare in conflitto così come in sovrapposizione.

Servizio SOAP. Servizio web aderente al protocollo SOAP: Simple Object Access Protocol è un protocollo per lo scambio di messaggi tra componenti software, tipicamente nella forma di

e-Science European Infrastructure for Biodiversity and Ecosystem Research

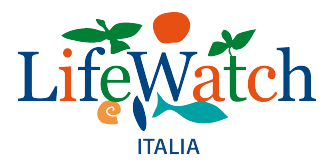

componentistica software. La parola object manifesta che l'uso del protocollo dovrebbe effettuarsi secondo il paradigma della programmazione orientata agli oggetti.

URI. Uniform Resource Identifier è una sequenza di caratteri che identifica univocamente una risorsa generica. Sono esempi di URI: un indirizzo web (URL), un documento, un'immagine, un file, un servizio, un indirizzo di posta elettronica, ecc.

URI template. Un URI Template è una sequenza compatta di caratteri per descrivere un insieme di Uniform Resource Identifiers tramite espansione di variabili.

e-Science European Infrastructure for Biodiversity and Ecosystem Research

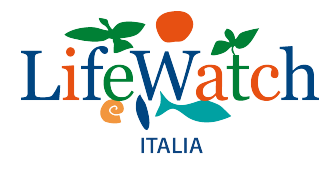

#### **Appendice I – Estratto dal log di Taverna "service\_catalogue\_api.log"**

www.lifewatchitaly.eu | www.servicecentrelifewatch.eu **10-dic-2016 17.37.50, 327, GET, https://www.biocatalogue.org/rest\_methods.bljson?per\_page=20&include\_archived=false&sort\_by=name&q=t axa&sort\_order=asc&include=ancestors,inputs,outputs 10-dic-2016 17.37.50, 395, GET, https://www.biocatalogue.org/soap\_operations.bljson?per\_page=20&include\_archived=false&sort\_by=name& q=taxa&sort\_order=asc&include=ancestors,inputs,outputs 10-dic-2016 17.37.50, 432, GET, https://www.biocatalogue.org/rest\_methods/filters.xml?q=taxa 10-dic-2016 17.37.50, 5, xml\_parsing, https://www.biocatalogue.org/rest\_methods/filters.xml?q=taxa 10-dic-2016 17.37.50, 444, GET, https://www.biocatalogue.org/rest\_methods/filters.xml?q=taxa 10-dic-2016 17.37.50, 1, xml\_parsing, https://www.biocatalogue.org/rest\_methods/filters.xml?q=taxa 10-dic-2016 17.37.50, 1322, GET, https://www.biocatalogue.org/soap\_operations/filters.xml?q=taxa 10-dic-2016 17.37.51, 2, xml\_parsing, https://www.biocatalogue.org/soap\_operations/filters.xml?q=taxa 10-dic-2016 17.37.50, 1748, GET, https://www.biocatalogue.org/soap\_operations/filters.xml?q=taxa 10-dic-2016 17.37.52, 1, xml\_parsing, https://www.biocatalogue.org/soap\_operations/filters.xml?q=taxa 10-dic-2016 17.37.51, 869, GET, https://www.biocatalogue.org/soap\_operations.xml?per\_page=20&include\_archived=false&page=1&sort\_by=n ame&q=taxa&sort\_order=asc&include=ancestors,inputs,outputs 10-dic-2016 17.37.52, 82, xml\_parsing, https://www.biocatalogue.org/soap\_operations.xml?per\_page=20&include\_archived=false&page=1&sort\_by=n ame&q=taxa&sort\_order=asc&include=ancestors,inputs,outputs 10-dic-2016 17.38.00, 546, GET, https://www.biocatalogue.org/soap\_operations.bljson?per\_page=20&include\_archived=false&sort\_by=name& q=taxon&sort\_order=asc&include=ancestors,inputs,outputs 10-dic-2016 17.38.00, 583, GET, https://www.biocatalogue.org/rest\_methods/filters.xml?q=taxon 10-dic-2016 17.38.01, 4, xml\_parsing, https://www.biocatalogue.org/rest\_methods/filters.xml?q=taxon 10-dic-2016 17.38.00, 892, GET, https://www.biocatalogue.org/rest\_methods/filters.xml?q=taxon 10-dic-2016 17.38.01, 2, xml\_parsing, https://www.biocatalogue.org/rest\_methods/filters.xml?q=taxon 10-dic-2016 17.38.00, 990, GET, https://www.biocatalogue.org/soap\_operations/filters.xml?q=taxon 10-dic-2016 17.38.01, 1, xml\_parsing, https://www.biocatalogue.org/soap\_operations/filters.xml?q=taxon 10-dic-2016 17.38.00, 1333, GET, https://www.biocatalogue.org/soap\_operations/filters.xml?q=taxon 10-dic-2016 17.38.01, 1, xml\_parsing, https://www.biocatalogue.org/soap\_operations/filters.xml?q=taxon 10-dic-2016 17.38.00, 2010, GET, https://www.biocatalogue.org/rest\_methods.bljson?per\_page=20&include\_archived=false&sort\_by=name&q=t axon&sort\_order=asc&include=ancestors,inputs,outputs 10-dic-2016 17.38.01, 1753, GET, https://www.biocatalogue.org/soap\_operations.xml?per\_page=20&include\_archived=false&page=1&sort\_by=n ame&q=taxon&sort\_order=asc&include=ancestors,inputs,outputs 10-dic-2016 17.38.03, 108, xml\_parsing, https://www.biocatalogue.org/soap\_operations.xml?per\_page=20&include\_archived=false&page=1&sort\_by=n ame&q=taxon&sort\_order=asc&include=ancestors,inputs,outputs 10-dic-2016 17.38.04, 577, GET, https://www.biocatalogue.org/rest\_methods.xml?per\_page=20&include\_archived=false&page=1&sort\_by=name &q=taxon&sort\_order=asc&include=ancestors,inputs,outputs 10-dic-2016 17.38.04, 56, xml\_parsing, https://www.biocatalogue.org/rest\_methods.xml?per\_page=20&include\_archived=false&page=1&sort\_by=name &q=taxon&sort\_order=asc&include=ancestors,inputs,outputs 10-dic-2016 17.38.34, 230, GET, https://www.biocatalogue.org/services/3324/monitoring.xml 10-dic-2016 17.38.34, 6, xml\_parsing, https://www.biocatalogue.org/services/3324/monitoring.xml 10-dic-2016 17.38.52, 249, GET, https://www.biocatalogue.org/rest\_methods/314.xml 10-dic-2016 17.38.53, 12, xml\_parsing, https://www.biocatalogue.org/rest\_methods/314.xml 10-dic-2016 17.39.13, 358, GET, https://www.biocatalogue.org/rest\_methods/314.xml 10-dic-2016 17.39.13, 3, xml\_parsing, https://www.biocatalogue.org/rest\_methods/314.xml 10-dic-2016 19.43.14, 705, POST, https://www.biocatalogue.org/rest\_methods/filtered\_index.bljson?per\_page=20&include\_archived=false&s ort\_by=name&q=taxon&sort\_order=asc&include=ancestors,inputs,outputs 10-dic-2016 19.43.15, 437, POST, https://www.biocatalogue.org/rest\_methods/filtered\_index.xml?per\_page=20&include\_archived=false&page =1&sort\_by=name&q=taxon&sort\_order=asc&include=ancestors,inputs,outputs 10-dic-2016 19.43.16, 56, xml\_parsing, https://www.biocatalogue.org/rest\_methods/filtered\_index.xml?per\_page=20&include\_archived=false&page =1&sort\_by=name&q=taxon&sort\_order=asc&include=ancestors,inputs,outputs 10-dic-2016 19.43.19, 74, POST, https://www.biocatalogue.org/rest\_methods/filtered\_index.bljson?per\_page=20&include\_archived=false&s ort\_by=name&q=taxon&sort\_order=asc&include=ancestors,inputs,outputs 10-dic-2016 19.43.20, 642, POST, https://www.biocatalogue.org/rest\_methods/filtered\_index.xml?per\_page=20&include\_archived=false&page =1&sort\_by=name&q=taxon&sort\_order=asc&include=ancestors,inputs,outputs**

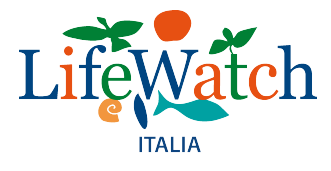

e-Science European Infrastructure for Biodiversity and Ecosystem Research

**10-dic-2016 19.43.21, 56, xml\_parsing,** 

**https://www.biocatalogue.org/rest\_methods/filtered\_index.xml?per\_page=20&include\_archived=false&page =1&sort\_by=name&q=taxon&sort\_order=asc&include=ancestors,inputs,outputs 10-dic-2016 19.43.22, 74, POST,** 

**https://www.biocatalogue.org/rest\_methods/filtered\_index.bljson?per\_page=20&include\_archived=false&s ort\_by=name&q=taxon&sort\_order=asc&include=ancestors,inputs,outputs**

**10-dic-2016 19.43.23, 474, POST,** 

**https://www.biocatalogue.org/rest\_methods/filtered\_index.xml?per\_page=20&include\_archived=false&page =1&sort\_by=name&q=taxon&sort\_order=asc&include=ancestors,inputs,outputs**

**10-dic-2016 19.43.23, 55, xml\_parsing,** 

**https://www.biocatalogue.org/rest\_methods/filtered\_index.xml?per\_page=20&include\_archived=false&page =1&sort\_by=name&q=taxon&sort\_order=asc&include=ancestors,inputs,outputs**

**10-dic-2016 19.43.26, 71, POST,** 

**https://www.biocatalogue.org/rest\_methods/filtered\_index.bljson?per\_page=20&include\_archived=false&s ort\_by=name&q=taxon&sort\_order=asc&include=ancestors,inputs,outputs**

**10-dic-2016 19.43.26, 420, POST, https://www.biocatalogue.org/rest\_methods/filtered\_index.xml?per\_page=20&include\_archived=false&page =1&sort\_by=name&q=taxon&sort\_order=asc&include=ancestors,inputs,outputs**

**10-dic-2016 19.43.27, 56, xml\_parsing,** 

**https://www.biocatalogue.org/rest\_methods/filtered\_index.xml?per\_page=20&include\_archived=false&page =1&sort\_by=name&q=taxon&sort\_order=asc&include=ancestors,inputs,outputs**

e-Science European Infrastructure for Biodiversity and Ecosystem Research

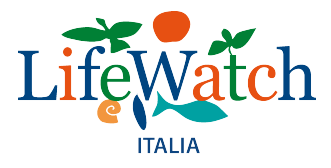

#### Appendice II – estratti dalle risposte ottenute dalle diverse API elencate in tabella 1

Descrizione: chiamate rivolte a https//www.biocatalogue.org che espone la versione del software Biocatalogue 2.2.0 e la versione delle API 1.2.1

API soap operations (bljson)

/soap\_operations.bljson?per\_page=20&include\_archived=false&sort\_by=name&q=taxon&sort\_or der=asc&include=ancestors,inputs,outputs

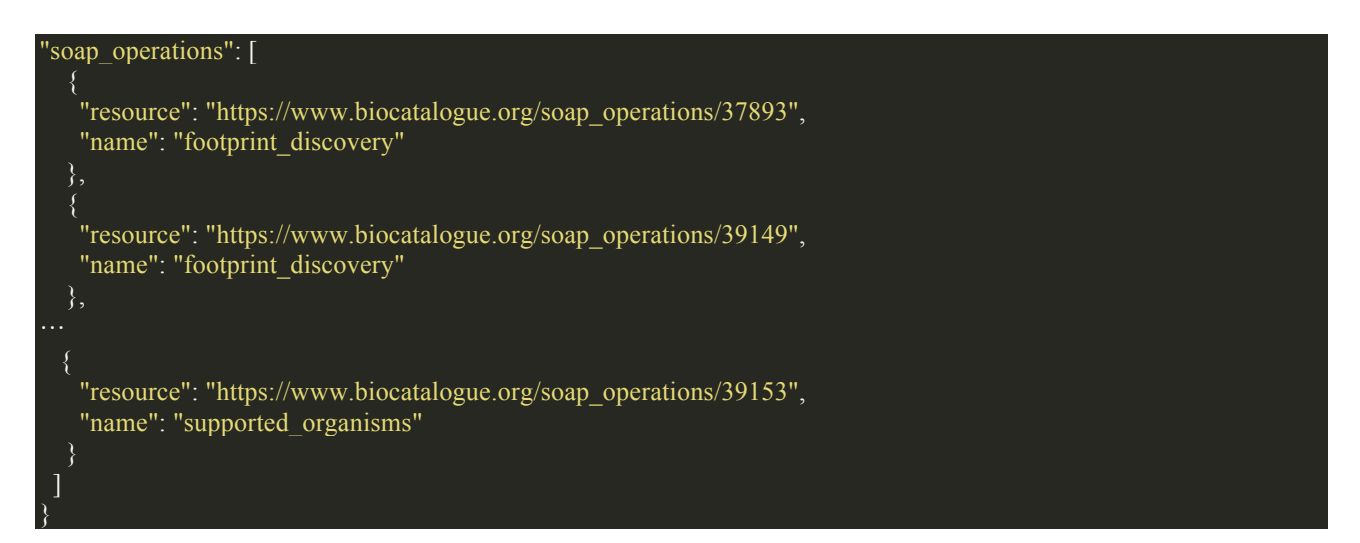

#### API soap operations (xml)

/soap\_operations.xml?per\_page=20&include\_archived=false&page=1&sort\_by=name&q=taxon&s ort\_order=asc&include=ancestors,inputs,outputs

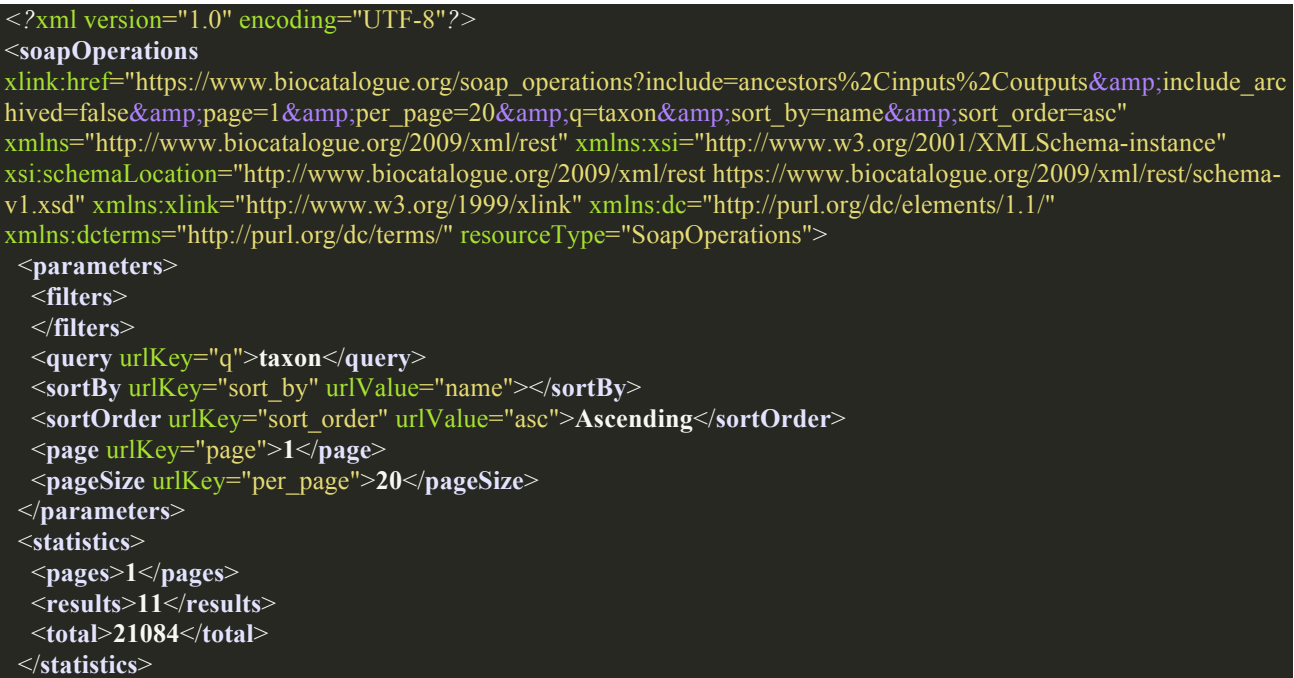

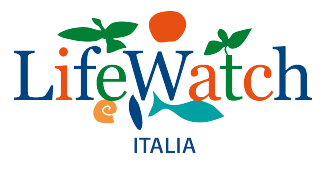

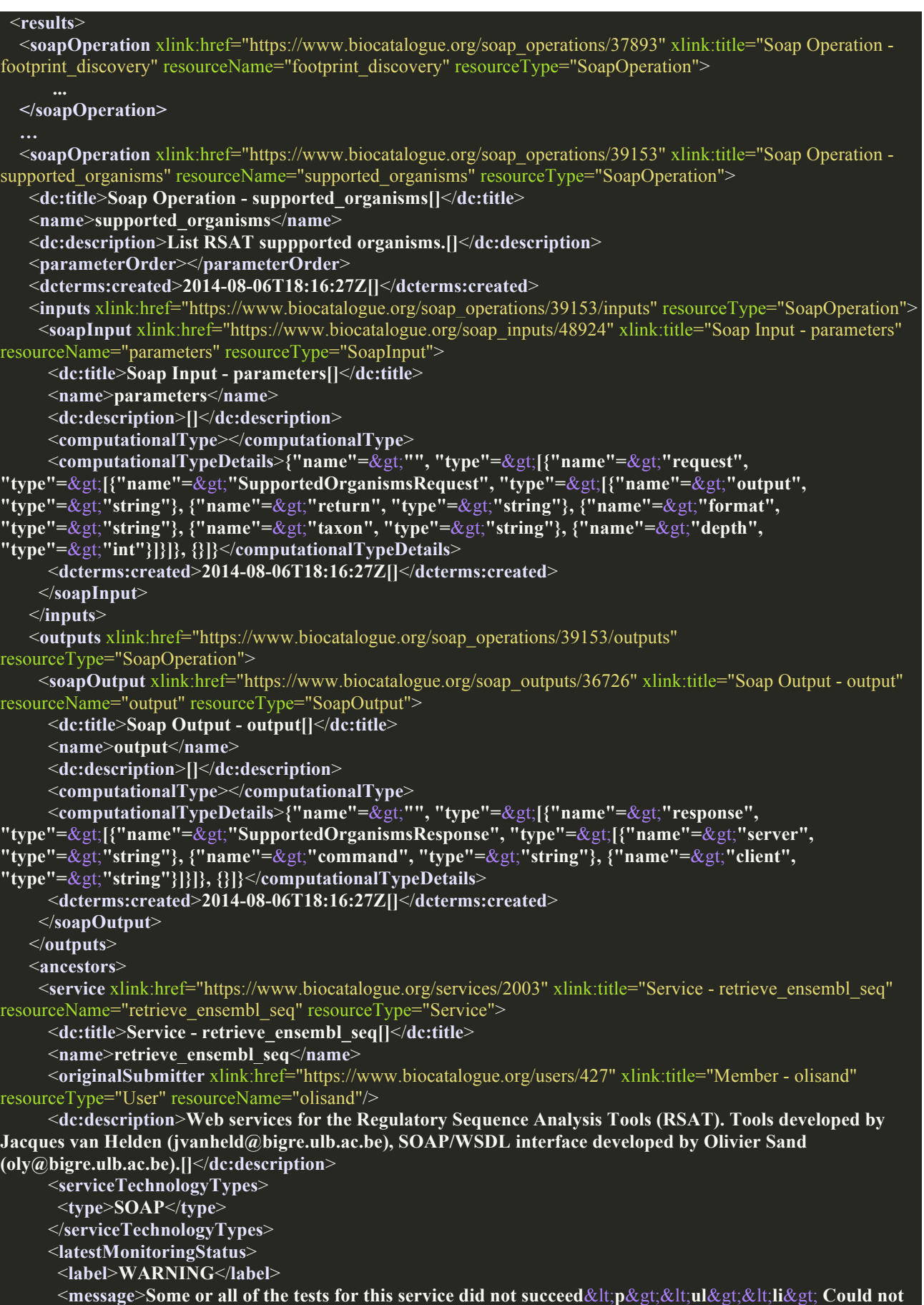

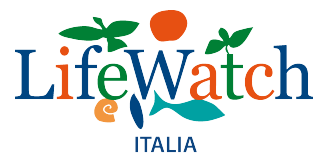

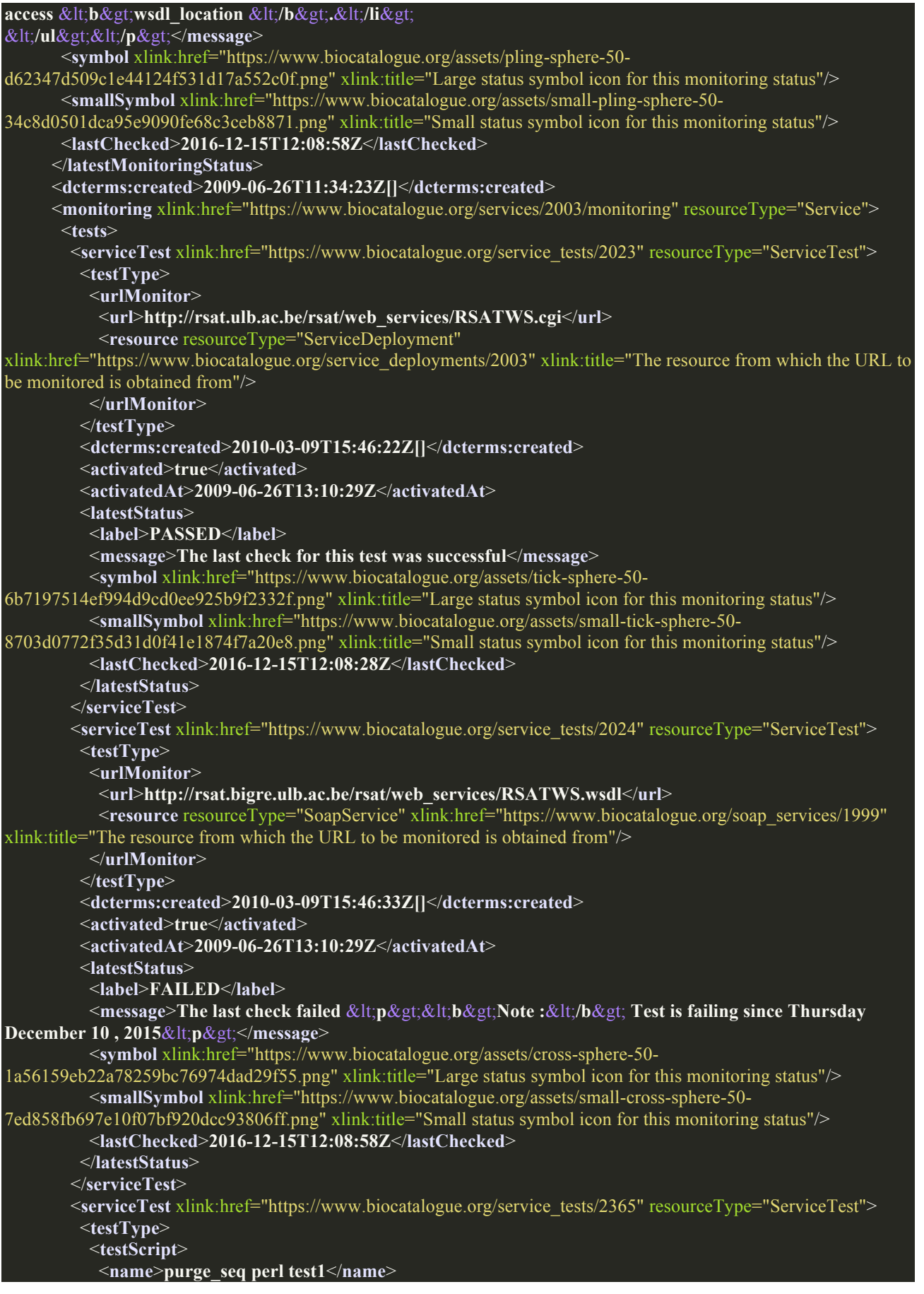

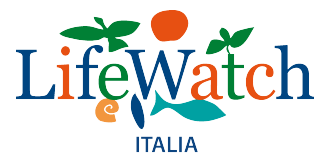

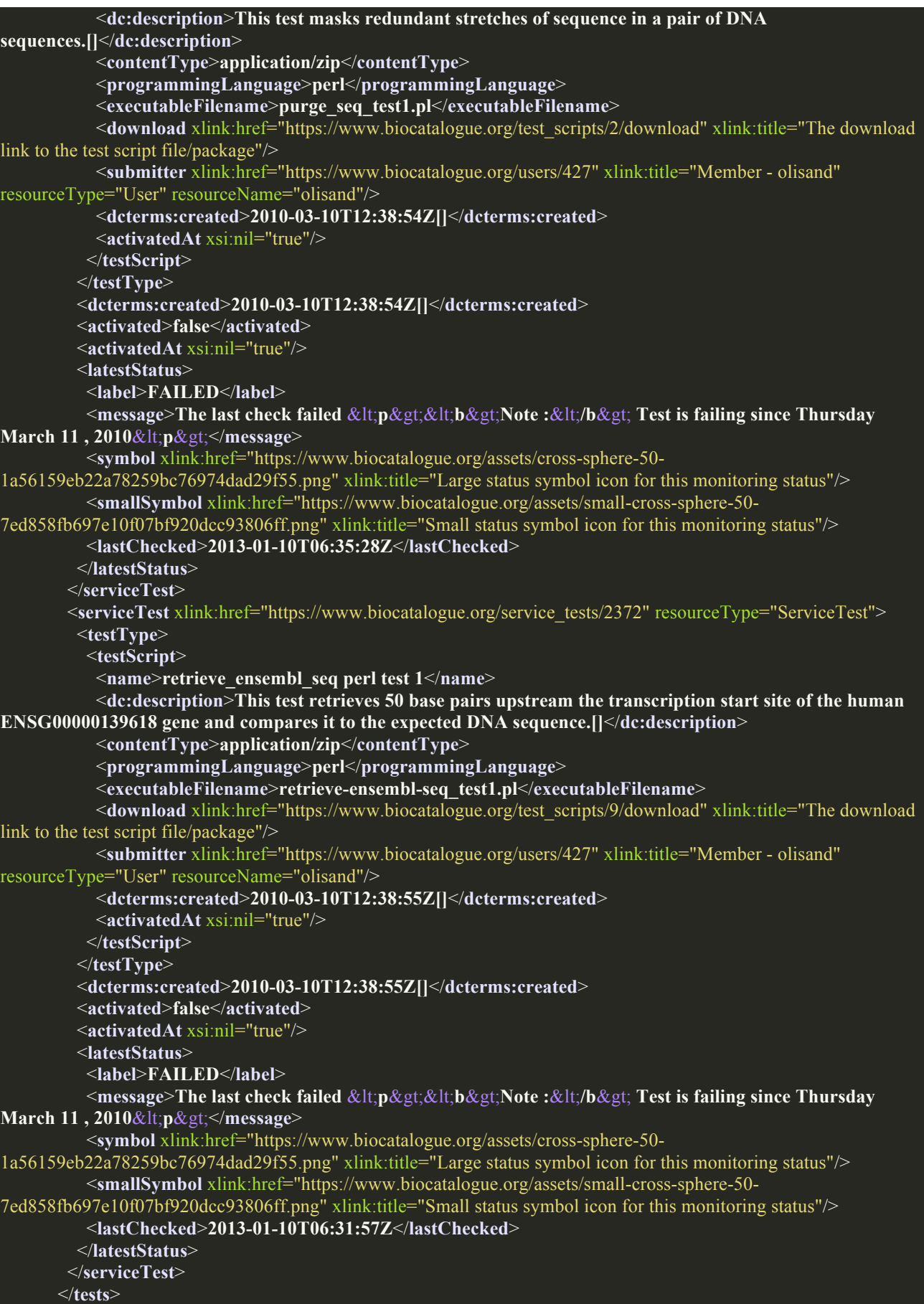

e-Science European Infrastructure for Biodiversity and Ecosystem Research

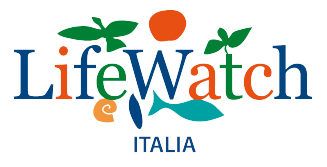

 </**monitoring**> </**service**> <**soapService** xlink:href="https://www.biocatalogue.org/soap\_services/1999" xlink:title="Soap Service - RSATWebServices" resourceName="RSATWebServices" resourceType="SoapService"> <**dc:title**>**Soap Service - RSATWebServices[]**</**dc:title**> <**name**>**RSATWebServices**</**name**> <**wsdlLocation**>**http://rsat.bigre.ulb.ac.be/rsat/web\_services/RSATWS.wsdl**</**wsdlLocation**> <**submitter** xlink:href="https://www.biocatalogue.org/users/427" xlink:title="Member - olisand" resourceType="User" resourceName="olisand"/> <**dc:description**>**Web services for the Regulatory Sequence Analysis Tools (RSAT). Tools developed by Jacques van Helden (jvanheld@bigre.ulb.ac.be), SOAP/WSDL interface developed by Olivier Sand (oly@bigre.ulb.ac.be).[]**</**dc:description**> <**documentationUrl**>**http://rsat.bigre.ulb.ac.be/rsat/web\_services/RSATWS\_documentation.xml**</**documentation Url**> <**dcterms:created**>**2009-06-26T11:34:12Z[]**</**dcterms:created**> </**soapService**> </**ancestors**> <**related**> <**inputs** xlink:href="https://www.biocatalogue.org/soap\_operations/39153/inputs" xlink:title="All SOAP Inputs for this SOAP Operation" resourceType="SoapOperation"/> <**outputs** xlink:href="https://www.biocatalogue.org/soap\_operations/39153/outputs" xlink:title="All SOAP outputs for this SOAP Operation" resourceType="SoapOperation"/> <**annotations** xlink:href="https://www.biocatalogue.org/soap\_operations/39153/annotations" xlink:title="All annotations on this SOAP Operation" resourceType="Annotations"/> <**annotationsOnAll**  xlink:href="https://www.biocatalogue.org/soap\_operations/39153/annotations?also=inputs%2Coutputs" xlink:title="All annotations on ALL parts of this SOAP Operation. I.e.: including all the inputs and outputs" resourceType="Annotations"/> </**related**> </**soapOperation**> </**results**> <**related**> <**filters** xlink:href="https://www.biocatalogue.org/soap\_operations/filters" xlink:title="Filters for the SOAP operations index" resourceType="Filters"/> <**filtersOnCurrentResults**  xlink:href="https://www.biocatalogue.org/soap\_operations/filters?include=ancestors%2Cinputs%2Coutputs&inclu de\_archived=false&per\_page=20&q=taxon&sort\_by=name&sort\_order=asc" xlink:title="Filters for the SOAP operations index that will be applied on top of the current results set" resourceType="Filters"/> </**related**> </**soapOperations**>

#### API rest\_methods (blison)

/rest\_methods.bljson?per\_page=20&include\_archived=false&sort\_by=name&q=taxon&sort\_orde r=asc&include=ancestors,inputs,outputs

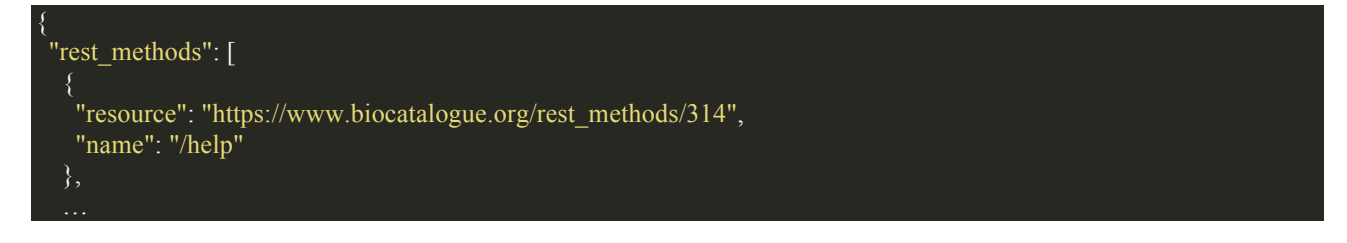

]

e-Science European Infrastructure for Biodiversity and Ecosystem Research

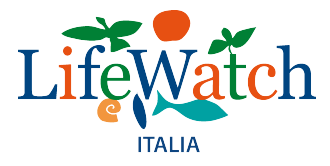

 "resource": "https://www.biocatalogue.org/rest\_methods/381", "name": "/data/view/Taxon:{id}"

#### API rest\_methods (xml)

/rest\_methods.xml?per\_page=20&include\_archived=false&page=1&sort\_by=name&q=taxon&sort \_order=asc&include=ancestors,inputs,outputs

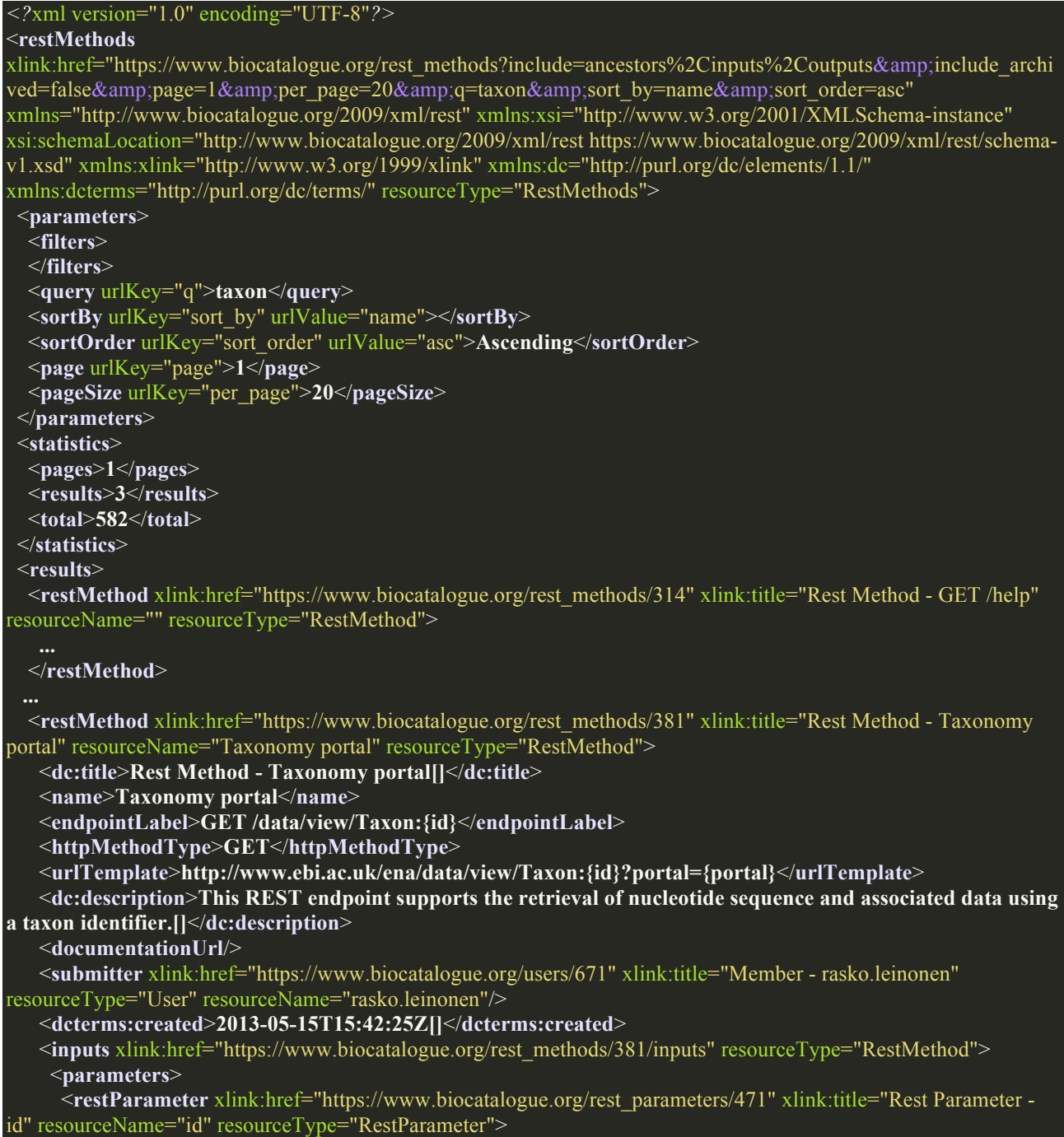

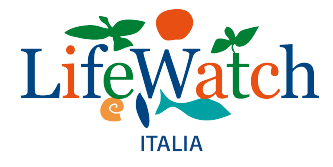

```
 <dc:title>Rest Parameter - id[]</dc:title>
        <name>id</name>
        <dc:description>The taxon identifier.[]</dc:description>
        <computationalType/>
        <defaultValue/>
        <paramStyle>template</paramStyle>
        <isOptional>false</isOptional>
        <constrainedValues>
        </constrainedValues>
        <submitter xlink:href="https://www.biocatalogue.org/users/671" xlink:title="Member - rasko.leinonen" 
resourceType="User" resourceName="rasko.leinonen"/>
        <dcterms:created>2013-05-15T15:50:16Z[]</dcterms:created>
       </restParameter>
       <restParameter xlink:href="https://www.biocatalogue.org/rest_parameters/472" xlink:title="Rest Parameter -
portal" resourceName="portal" resourceType="RestParameter">
 <dc:title>Rest Parameter - portal[]</dc:title>
        <name>portal</name>
        <dc:description>The result to fetch[]</dc:description>
        <computationalType/>
        <defaultValue/>
        <paramStyle>query</paramStyle>
        <isOptional>true</isOptional>
        <constrainedValues>
         <value>analysis</value>
         <value>analysis_study</value>
         <value>assembly</value>
         <value>read_experiment</value>
         <value>read_run</value>
         <value>read_study</value>
         <value>read_trace</value>
         <value>sample</value>
         <value>sequence_coding</value>
         <value>sequence_release</value>
         <value>sequence_update</value>
         <value>study</value>
        </constrainedValues>
        <submitter xlink:href="https://www.biocatalogue.org/users/671" xlink:title="Member - rasko.leinonen" 
resourceType="User" resourceName="rasko.leinonen"/>
        <dcterms:created>2013-05-15T15:52:50Z[]</dcterms:created>
      </restParameter>
     </parameters>
     <representations>
     </representations>
    </inputs>
    <outputs xlink:href="https://www.biocatalogue.org/rest_methods/381/outputs" resourceType="RestMethod">
      <parameters>
     </parameters>
     <representations>
     </representations>
    </outputs>
    <ancestors>
      <service xlink:href="https://www.biocatalogue.org/services/2752" xlink:title="Service - European Nucleotide 
Archive (ENA) Browser" resourceName="European Nucleotide Archive (ENA) Browser" resourceType="Service">
      <dc:title>Service - European Nucleotide Archive (ENA) Browser[]</dc:title>
       <name>European Nucleotide Archive (ENA) Browser</name>
       <originalSubmitter xlink:href="https://www.biocatalogue.org/users/671" xlink:title="Member - rasko.leinonen" 
resourceType="User" resourceName="rasko.leinonen"/>
       <dc:description>The European Nucleotide Archive (ENA) Browser provides functionality to view and 
retrieve nucleotide sequence data archived and exchanged by the International Sequence Database
```
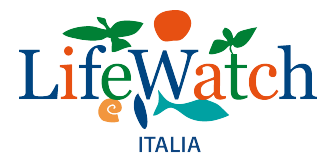

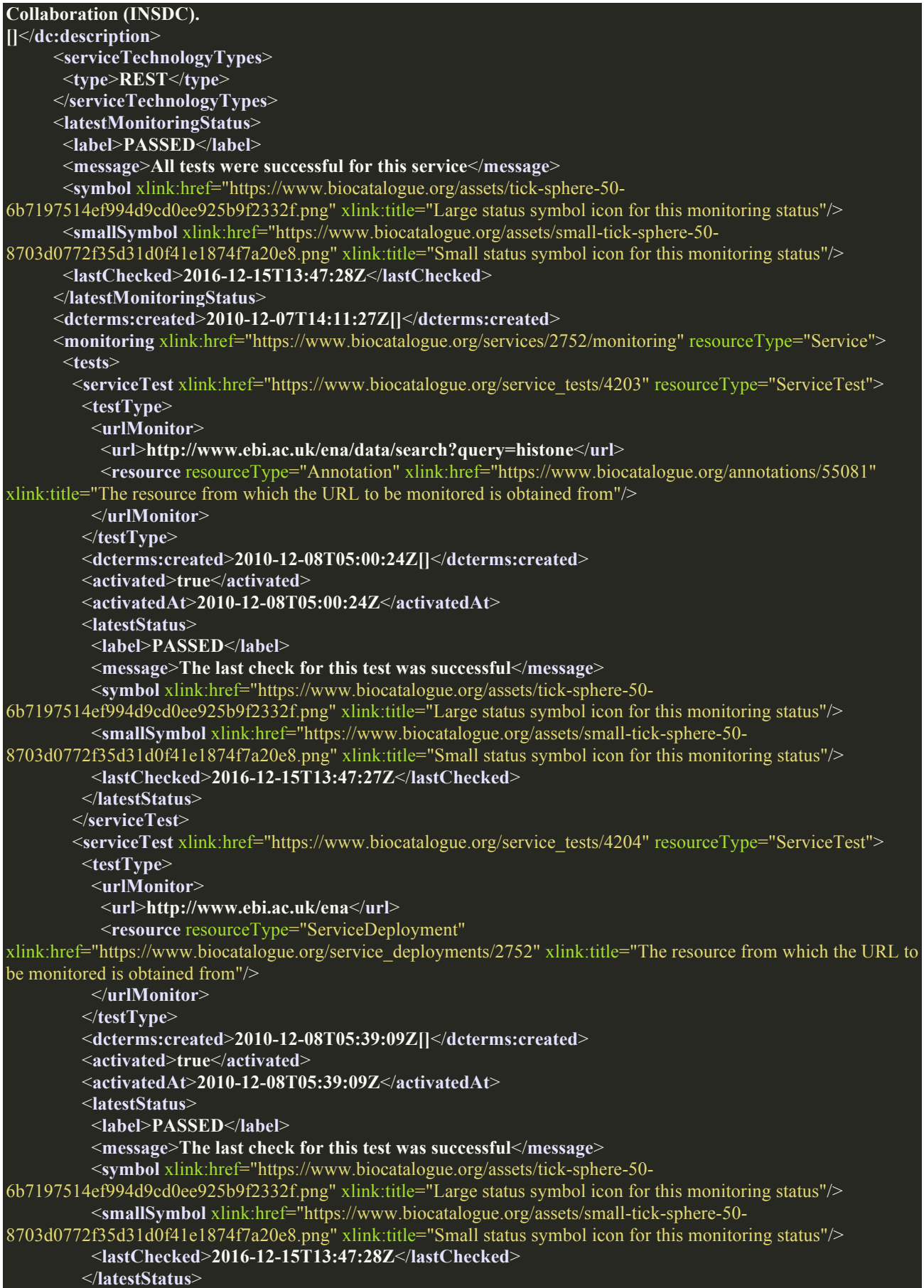

e-Science European Infrastructure for Biodiversity and Ecosystem Research

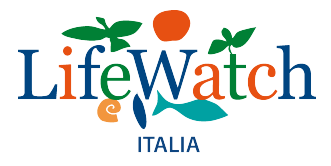

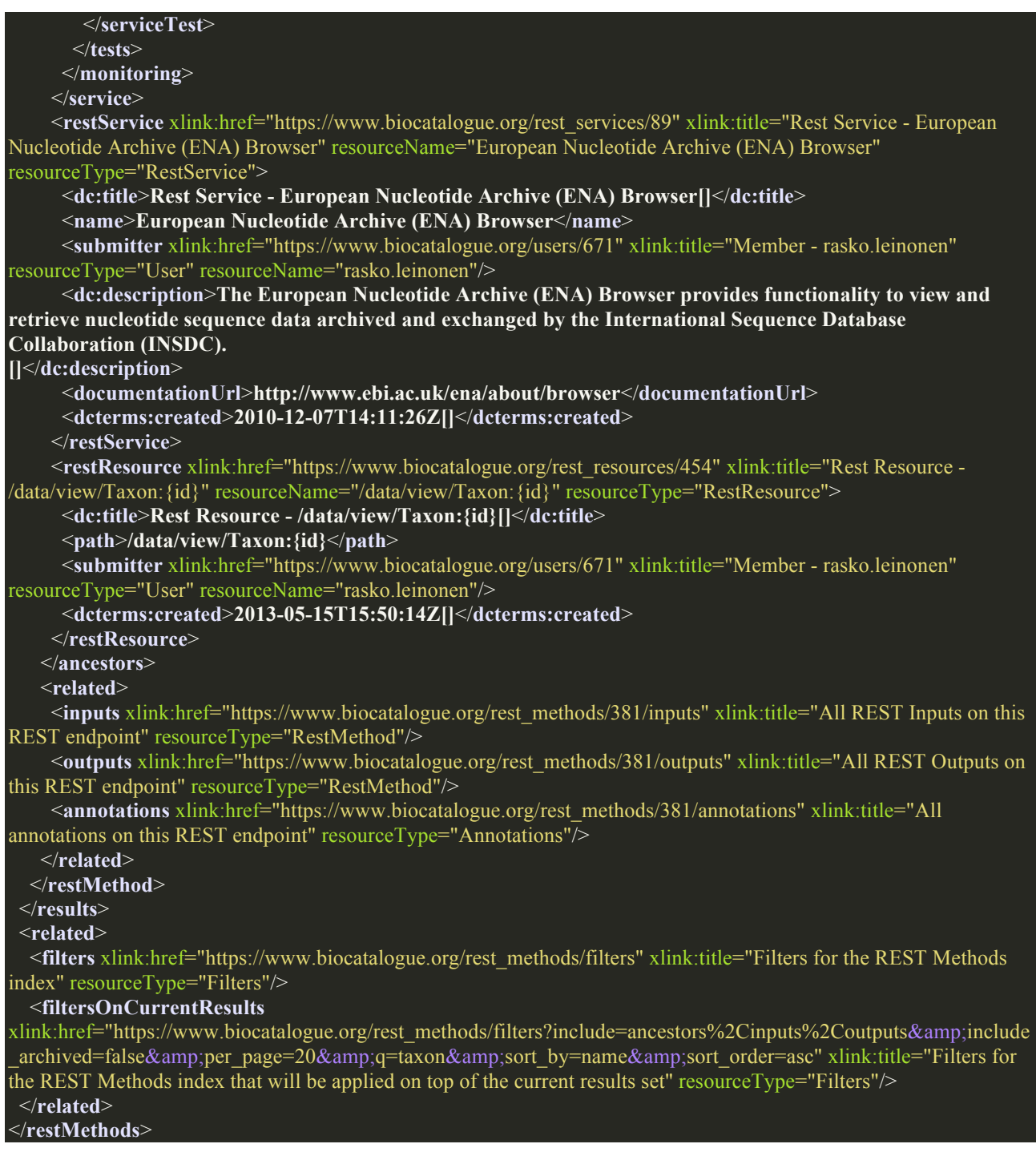

#### API rest\_methods/{methodID} (xml)

#### /rest\_methods/314.xml

#### *<?*xml version="1.0" encoding="UTF-8"*?>*

<**restMethod** xlink:href="https://www.biocatalogue.org/rest\_methods/314" xlink:title="Rest Method - GET /help" xmlns="http://www.biocatalogue.org/2009/xml/rest" xmlns:xsi="http://www.w3.org/2001/XMLSchema-instance" xsi:schemaLocation="http://www.biocatalogue.org/2009/xml/rest https://www.biocatalogue.org/2009/xml/rest/schemav1.xsd" xmlns:xlink="http://www.w3.org/1999/xlink" xmlns:dc="http://purl.org/dc/elements/1.1/"

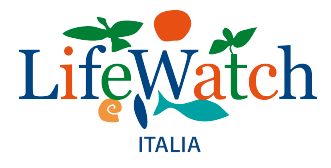

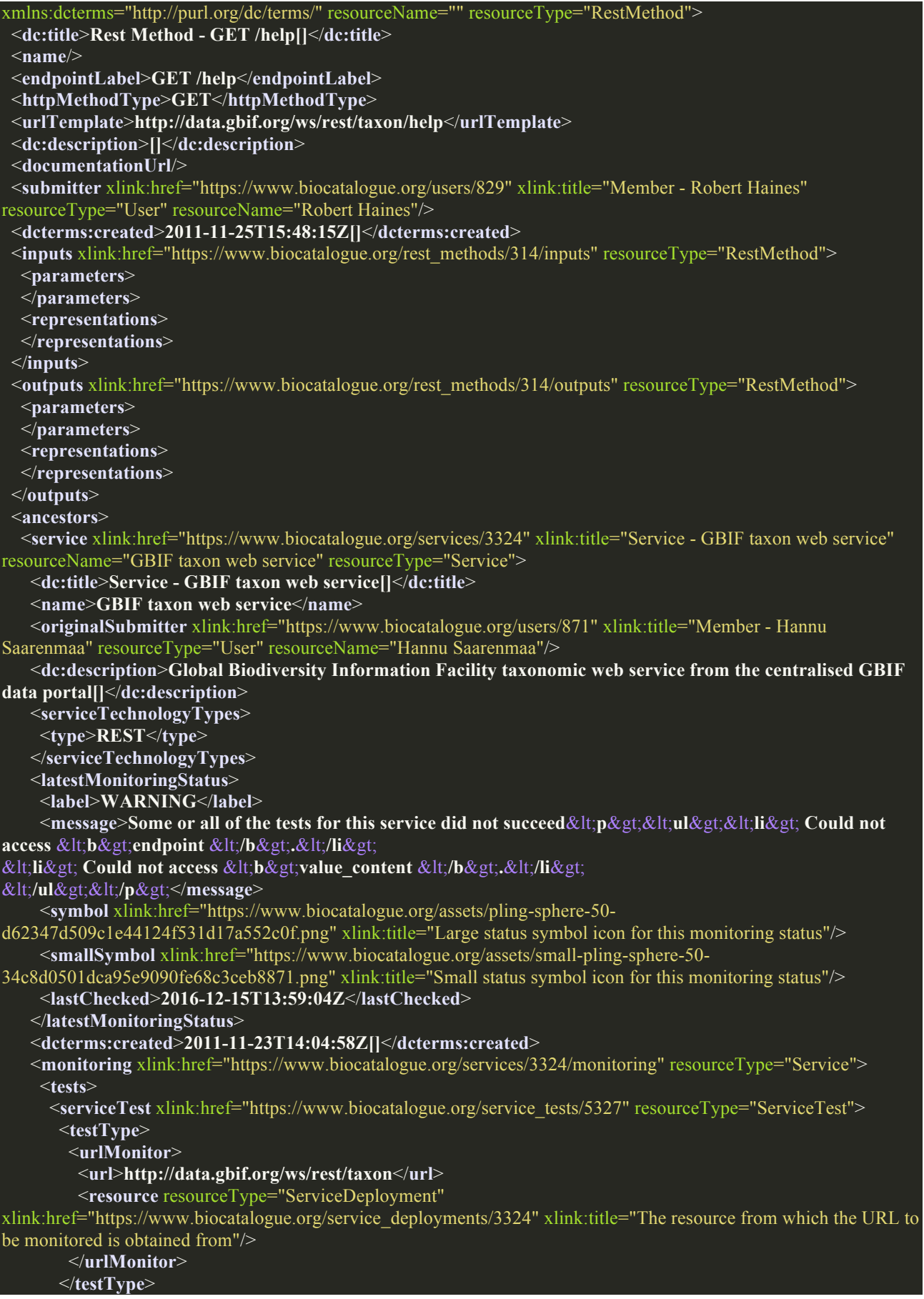

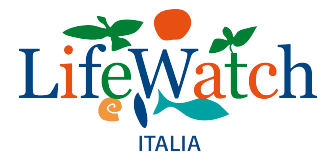

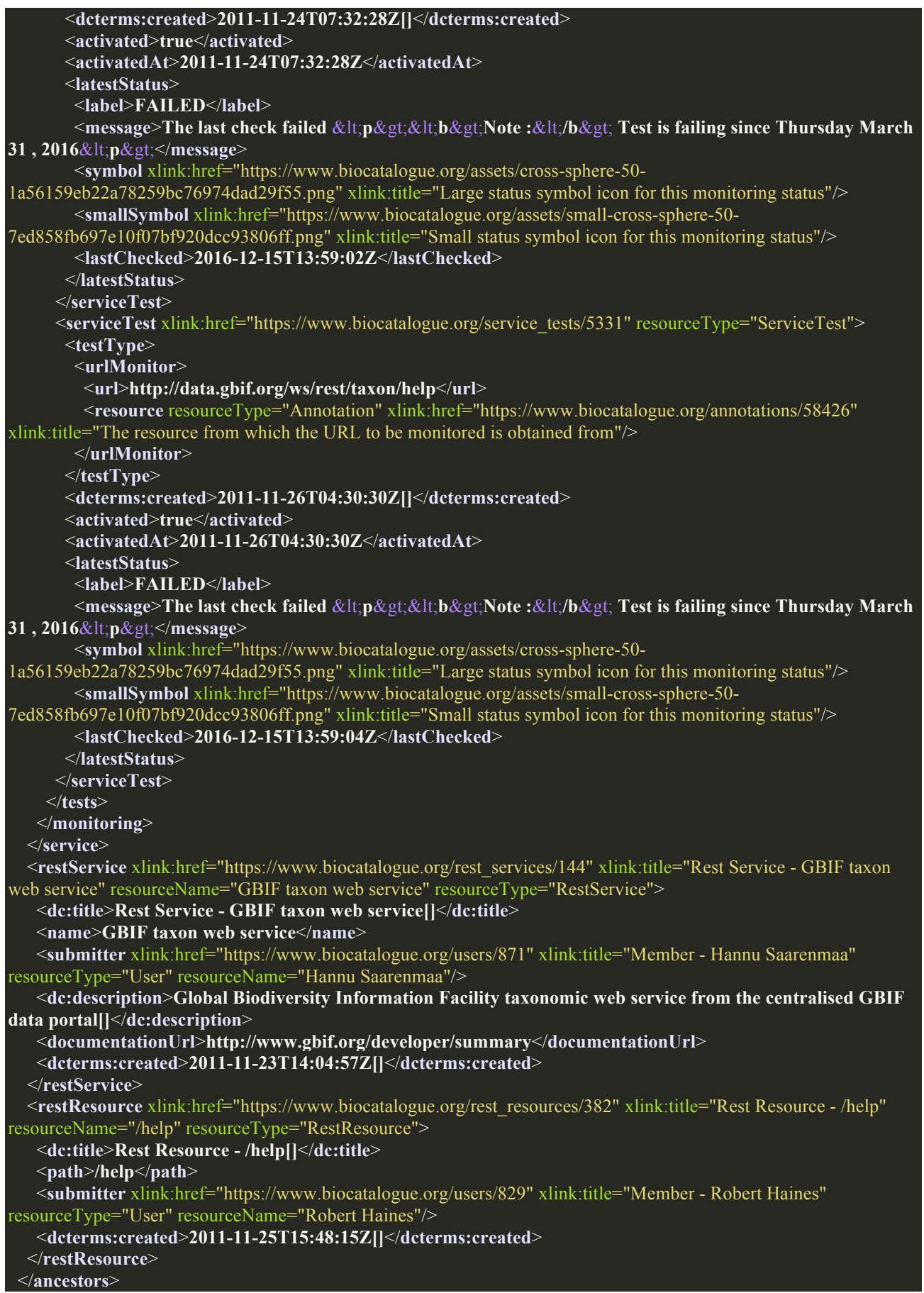

e-Science European Infrastructure for Biodiversity and Ecosystem Research

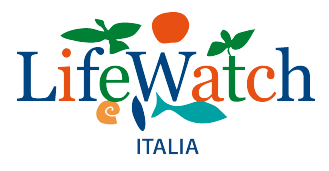

#### <**related**>

 <**inputs** xlink:href="https://www.biocatalogue.org/rest\_methods/314/inputs" xlink:title="All REST Inputs on this REST endpoint" resourceType="RestMethod"/>

 <**outputs** xlink:href="https://www.biocatalogue.org/rest\_methods/314/outputs" xlink:title="All REST Outputs on this REST endpoint" resourceType="RestMethod"/>

 <**annotations** xlink:href="https://www.biocatalogue.org/rest\_methods/314/annotations" xlink:title="All annotations on this REST endpoint" resourceType="Annotations"/>

</**related**>

</**restMethod**>